## **BASIC CHEMOMETRIC EVALUATION**

Arithmetic mean  $\bar{x}$ :

$$
\overline{x} = \frac{1}{n} \sum_{i=1}^{n} x_i
$$

*where: n* …number of parallel analyses,

 $x_i$  ... measured values.

Parameter estimation  $\sigma$  is standard deviation SD, *s*. The precision calculated for  $n \ge 10$  according follow:

$$
s = \sqrt{\frac{1}{(n-1)}\sum_{i=1}^{n} (x_i - \overline{x})^2}
$$

For  $n \leq 10$ , calculated according to *Dean and Dixon* with variation range *R*:

$$
s_R = k_n \cdot R
$$

$$
R = x_{\text{max}} - x_{\text{min}}
$$

*where:*  $k_n$  ... Dean-Dixon's coefficient for *n* measurements (values in table S.1),

 *x*max …the heights (maximum) value in their ascending order.

*x*<sub>min</sub> ....the lowest (minimum) one.

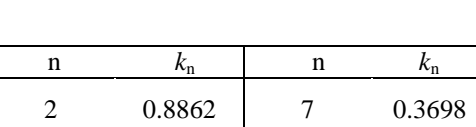

*Tab. S.1: Dean-Dixon's coefficient k<sup>n</sup>*

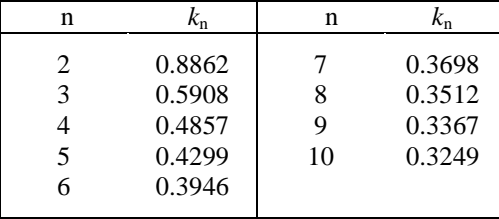

*Relative standard deviation (RSD):*

$$
s_r = \frac{s}{\overline{x}} \cdot 100 \quad \text{[%]}
$$

The confidence interval is interval in which is the value with predetermined probability  $1 - \alpha$ , if the method is not affected by systematic error. Confidence level  $1 - \alpha$  is most often 0.95.

For  $n \ge 10$ , the *confidence interval*  $L_{2,1}$  the following:

$$
L_{2,1} = \overline{x} \pm s \frac{t_{\alpha/2(v)}}{\sqrt{n}}
$$

*where:*  $t_{\alpha/2}(v)$  is critical value of Student's distribution for selected value  $\alpha$  and number of degrees of freedom  $v = n - 1$  (in table S.2).

| $\mathbf{v}$ | $\alpha$ |        |        |        |             | $\alpha$ |       |       |       |
|--------------|----------|--------|--------|--------|-------------|----------|-------|-------|-------|
|              | 0.1      | 0.05   | 0.039  | 0.01   | $\mathbf v$ | 0.1      | 0.05  | 0.039 | 0.01  |
| 1            | 6.314    | 12.706 | 16.303 | 63.657 | 16          | 1.746    | 2.120 | 2.248 | 2.921 |
| 2            | 2.920    | 4.303  | 4.914  | 9.925  | 17          | 1.740    | 2.110 | 2.237 | 2.898 |
| 3            | 2.353    | 3.182  | 3.517  | 5.841  | 18          | 1.734    | 2.101 | 2.226 | 2.878 |
| 4            | 2.132    | 2.776  | 3.024  | 4.604  | 19          | 1.729    | 2.093 | 2.217 | 2.861 |
| 5            | 2.045    | 2.571  | 2.778  | 4.032  | 20          | 1.725    | 2.086 | 2.209 | 2.845 |
| 6            | 1.943    | 2.447  | 2.631  | 3.707  | 25          | 1.708    | 2.060 | 2.178 | 2.787 |
| 7            | 1.895    | 2.365  | 2.534  | 3.499  | 30          | 1.697    | 2.042 | 2.159 | 2.750 |
| 8            | 1.860    | 2.306  | 2.465  | 3.355  | 40          | 1.684    | 2.021 | 2.134 | 2.704 |
| 9            | 1.833    | 2.262  | 2.414  | 3.250  | 50          | 1.676    | 2.008 | 2.120 | 2.678 |
| 10           | 1.812    | 2.228  | 2.374  | 3.169  | 60          | 1.671    | 2.000 | 2.210 | 2.668 |
| 11           | 1.796    | 2.201  | 2.342  | 3.106  | 80          | 1.664    | 1.990 | 2.099 | 2.639 |
| 12           | 1.782    | 2.179  | 2.317  | 3.055  | 100         | 1.660    | 1.984 | 2.092 | 2.626 |
| 13           | 1.771    | 2.160  | 2.295  | 3.012  | <b>200</b>  | 1.652    | 1.972 | 2.078 | 2.606 |
| 14           | 1.761    | 2.145  | 2.277  | 2.977  | $\infty$    | 1.645    | 1.960 | 2.066 | 2.576 |
| 15           | 1.753    | 2.131  | 2.262  | 2.947  |             |          |       |       |       |

*Tab. S.2: Critical values of Student's distribution*  $t_{\alpha/2}(v)$ 

For  $n \leq 10$ , the *confidence interval*  $L_{2,1}$  is according *Dean and Dixon*:

$$
L_{2,1} = \overline{x} \pm K_n^{\alpha} \cdot R
$$

*where:*  $K_n^{\alpha}$  ... Dean-Dixon's ccoefficient for pro for selected value  $\alpha$  and number of measurements *n* (values in table S.3).

| n |      | $(1-\alpha)$ |    | $(1-\alpha)$ |      |  |
|---|------|--------------|----|--------------|------|--|
|   | 0.95 | 0.99         | n  | 0.95         | 0.99 |  |
|   | 6.40 | 31.80        |    | 0.33         | 0.51 |  |
| 3 | 1.30 | 3.01         |    | 0.29         | 0.43 |  |
| 4 | 0.72 | 1.32         |    | 0.26         | 0.37 |  |
| 5 | 0.51 | 0.84         | 10 | 0.23         | 0.33 |  |
| 6 | 0.40 | 0.63         |    |              |      |  |
|   |      |              |    |              |      |  |

*Tab. S.3: Values of Dean-Dixon's ccoefficient K<sup>n</sup> α*

## **2.2. The outlier test**

The Grubbs (T-test) or Dean-Dixon's test are used in practice. The tests eliminate the outlier values from results.

The testing is performed for the highest  $(x_n)$  and lowest  $(x_1)$  value of results ordered in ascending order by size.

*Grubbs test*:

$$
T_n = \frac{|\overline{x} - x_n|}{s_n} \cdot T_1 = \frac{|\overline{x} - x_1|}{s_n}
$$

$$
s_n = \sqrt{\frac{1}{n} \sum_{i=1}^n (x_i - \overline{x})^2}
$$

Calculated values  $T_n$  and  $T_1$  are confirmed with tabulated critical values  $T_n^{\alpha}$ . If is  $T_n \ge T_n^{\alpha}$ , or  $T_1 \ge T_n^{\alpha}$ . the highest, or lowest results outlier. In this case, we must eliminate this value from results and the next evaluation carries out without it. The tabulated critical values  $T_n^{\alpha}$  are in table S.4.

| n  | $\alpha$ |       |       |       |    | $\alpha$ |       |       |       |
|----|----------|-------|-------|-------|----|----------|-------|-------|-------|
|    | 0.01     | 0.025 | 0.05  | 0.1   | n  | 0.01     | 0.025 | 0.05  | 0.1   |
| 3  | 1.414    | 1.414 | 1.412 | 1.406 | 12 | 2.663    | 2.519 | 2.387 | 2.229 |
| 4  | 1.723    | 1.710 | 1.689 | 1.545 | 13 | 2.714    | 2.562 | 2.426 | 2.264 |
| 5  | 1.955    | 1.917 | 1.869 | 1.791 | 14 | 2.759    | 2.602 | 2.461 | 2.297 |
| 6  | 2.130    | 2.067 | 1.996 | 1.894 | 15 | 2.800    | 2.638 | 2.493 | 2.326 |
| 7  | 2.265    | 2.182 | 2.093 | 1.974 | 16 | 2.837    | 2.670 | 2.523 | 2.354 |
| 8  | 2.374    | 2.273 | 2.172 | 2.041 | 17 | 2.871    | 2.701 | 2.551 | 2.380 |
| 9  | 2.464    | 2.349 | 2.237 | 2.097 | 18 | 2.903    | 2.728 | 2.577 | 2.404 |
| 10 | 2.540    | 2.414 | 2.294 | 2.146 | 19 | 2.932    | 2.754 | 2.600 | 2.426 |
| 11 | 2.606    | 2.470 | 2.343 | 2.190 | 20 | 2.959    | 2.778 | 2.623 | 2.447 |

*Tab. S.4*: *Critical tabulated values of T<sup>n</sup>* α

For numbers of measurements,  $n = 3-10$ , the outlier test for extreme values can be perform according *Dean-Dixon's test*. All three values must be to each other different!:

$$
Q_n = \frac{x_n - x_{n-1}}{R}
$$
,  $Q_1 = \frac{x_2 - x_1}{R}$ 

Calculated values  $Q_n$  and  $Q_1$  are confirmed with tabulated critical values  $Q_n^{\alpha}$ . If is  $Q_n \geq Q_n^{\alpha}$ , or  $Q_1 \geq$  $Q_n^{\alpha}$ , the highest, or lowest results outlier. In this case, we must eliminate this value from results and the next evaluation carries out without it. The tabulated critical values  $Q_n^{\alpha}$  are in table S.5.

| n                 | α     |       |       |       |    | $\alpha$ |       |       |       |
|-------------------|-------|-------|-------|-------|----|----------|-------|-------|-------|
|                   | 0.01  | 0.025 | 0.05  | 0.1   | n  | 0.01     | 0.025 | 0.05  | 0.1   |
| $\mathbf{\Omega}$ | 0.886 | 0.941 | 0.972 | 0.988 |    | 0.434    | 0.507 | 0.586 | 0.637 |
| 4                 | 0.679 | 0.765 | 0.846 | 0.889 |    | 0.399    | 0.468 | 0.543 | 0.590 |
| 5                 | 0.557 | 0.642 | 0.729 | 0.760 | 9  | 0.370    | 0.437 | 0.510 | 0.555 |
| 6                 | 0.482 | 0.560 | 0.644 | 0.698 | 10 | 0.349    | 0.412 | 0.483 | 0.527 |

*Tab. S.5*: *Critical tabulated values of Q<sup>n</sup>* α